## PassTest Bessere Qualität , bessere Dienstleistungen!

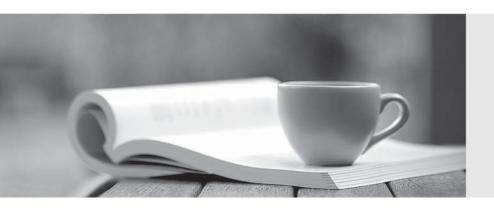

Q&A

http://www.passtest.de Einjährige kostenlose Aktualisierung Exam : 070-401

Title : MS System Center

Configuration Manager2007,

Configuring

Version: Demo

1. You have a System Center Configuration Manager 2007 environment. A new branch office needs boot images to install operating systems on client computers. You need to configure the Configuration Manager site system to respond to client requests for boot images. You create a new site system.

Which role should you assign to the site system?

- A. the Distribution Point role
- B. the PXE Service Point role
- C. the State Migration Point role
- D. the Software Update Point role

Answer: B

2. You have a System Center Configuration Manager 2007 environment. You want to deploy new operating systems to all computers. Your boot image requires additional network drivers to be able to function in your environment. In the boot image properties, you select the Select a Driver option, and you attempt to add drivers. However, no drivers are displayed. You need to add the additional network drivers to the boot image.

What should you do?

- A. Create a task sequence to automatically apply drivers.
- B. Create a task sequence to apply a driver package.
- C. Import the required drivers into the Drivers node of the Configuration Manager console, and then select the drivers to add in the boot image properties.
- D. Import the required drivers into the Driver Packages node of the Configuration Manager console, and then select the package to add in the boot image properties.

Answer: C

3. You have a System Center Configuration Manager 2007 environment. Network Access Protection (NAP) is configured for your environment. You need to ensure that options for remediation are available to users when remediation fails. You create a Web site in the restricted network.

What should you do next?

- A. Configure the Troubleshooting URL setting on the network policy for non-compliant computers.
- B. Configure the Troubleshooting URL setting on the network policy for unknown computers.
- C. Create a collection of NAP-enabled systems, and create a collection variable named NAPURL Enter your Web sites URL as the variable value.
- D. Deploy a task sequence to all client computers that launches your Web sites URL

Answer: A

4. You have a System Center Configuration Manager 2007 environment. You need to add a custom attribute to hardware inventory data that specifies the office location of a computer.

Which two actions should you perform? (Each correct answer presents part of the solution. Choose two.)

- A. On each computer, add a NOIDMIF file that contains the office location data.
- B. On each computer, add an IDMIF file that contains the office location data.
- C. Configure Configuration Manager 2007 to collect NOIDMIF files from client computers.
- D. Configure Configuration Manager 2007 to collect IDMIF files from client computers.

Answer: AC

5. You have a System Center Configuration Manager 2007 environment. You need to be able to query Configuration Manager 2007 to display registry values for a custom application for each client computer. Which two actions should you perform? (Each correct answer presents part of the solution. Choose two.) A. Configure hardware inventory.

- B. Edit SMS\_Def.MOF on each site to query for the registry values.
- C. Edit the sitectrl.ct0 file at the central site to query for the registry values.
- D. Configure and assign a desired configuration baseline at the central site.

Answer: AB

6. You have a System Center Configuration Manager 2007 environment. You need to monitor software usage of an application named App1 even in the event that a user renames the executable. What should you do?

- A. Create a software metering rule based on the File name setting for App1.
- B. Create a software metering rule based on the Original file name setting for App1.
- C. Create a Web report based on the software inventory history of all computers that have App1 installed.
- D. Create a Configuration Manager query based on the software inventory history of all computers that have App1 installed.

Answer: B

7.You have a System Center Configuration Manager 2007 environment. The Software Inventory client agent is enabled. You need to consolidate the various inventoried names for an application named App1 so that the names can be viewed in Resource Explorer as a single display name.

What should you do?

- A. Modify the Software Inventory client agent properties to inventory additional file names.
- B. Modify the Software Inventory client agent properties to group multiple products into a single product name.
- C. Create a new SQL table to group multiple products into a single product name.
- D. Create a new SQL view to group multiple products into a single product name.

Answer: B

8.You have a System Center Configuration Manager 2007 environment running in mixed mode. You configure the site server in the central site as a device management point. You create a mandatory assignment for a software package for distribution to mobile devices. You discover that software distribution to mobile devices on the LAN is failing. You need to configure Configuration Manager 2007 to support software deployment to mobile devices.

Which two actions should you perform? (Each correct answer presents part of the solution. Choose two.) A. Enable Background Intelligent Transfer Service (BITS) and Web Distributed Authoring and Versioning (WebDAV) extensions on the distribution point.

- B. Disable Web Distributed Authoring and Versioning (WebDAV) extensions on the distribution point. Add an Internet-based fully qualified domain name (FQDN) to the site system role.
- C. Grant the Read permission for the package to the Authenticated Users security group.
- D. Enable anonymous connections on the distribution point.

Answer: AD

9. You have a System Center Configuration Manager 2007 environment that has a Windows Server Update Services (WSUS) 3.0 server. All computers are configured to use the WSUS infrastructure. You need to configure software update point client installation.

Which two actions should you perform? (Each correct answer presents part of the solution. Choose two.)

- A. In the Configuration Manager console, configure a proxy server for use by the WSUS server.
- B. Import, configure, and assign a Group Policy object (GPO) to specify command lines for the installation.
- C. On a public DNS server, specify the fully qualified domain name (FQDN) for the WSUS server.
- D. Configure the WSUS server to be a ConfigMgr software update point.

Answer: BD

10. You have a System Center Configuration Manager 2007 environment. You install the Configuration Manager client agent on all Microsoft Windows 2000 Professional and Microsoft Windows XP Professional computers in the environment. You need to ensure that you can remotely control user sessions on all computers.

What should you do?

- A. Configure Remote Desktop settings by using a Group Policy object (GPO).
- B. Configure Remote Desktop settings in the Remote Tools client agent.
- C. Configure Remote Tools settings in the Remote Tools client agent.
- D. Configure Remote Assistance in the Remote Tools client agent.

Answer: C

11. You have a System Center Configuration Manager 2007 environment. You need to create a collection that contains computers that have not reported hardware inventory within 30 days. You also need to ensure that the collection automatically updates its membership.

What should you do?

- A. Create a query membership collection rule where LastHardwareScan is equal to specific date/time stamps.
- B. Create a Configuration Manager query where LastHardwareScan is equal to specific date/time stamps.
- C. Create a Configuration Manager query that uses the WBEM Query Language (WQL) commands DateDiff and GetDate.
- D. Create a query membership collection rule that uses the WBEM Query Language (WQL) commands DateDiff and GetDate.

Answer: D

12. You upgrade your Systems Management Server (SMS) 2003 site and all client computers to System Center Configuration Manager 2007. You need to enable software update management in Configuration Manager 2007.

Which two components should you install?

- A. Windows Server Update Services and Inventory Tool for Microsoft Updates
- B. Inventory Tool for Microsoft Updates and a Configuration Manager distribution point
- C. Windows Server Update Services and a software update point
- D. Inventory Tool for Microsoft Updates and a software update point

Answer: C

13.You have a System Center Configuration Manager 2007 environment. You use DHCP to discover client computers in a separate domain from the site servers domain. You configure network discovery to use DHCP, and you execute a discovery cycle. No discovery information is returned from the DHCP server. You need to discover the computers that are assigned IP addresses by the DHCP server. What should you do?

A. Add a DHCP relay in the same domain as the site server.

- B. Add the Configuration Manager Administrator account to the DHCP Users local group on the DHCP server.
- C. Add the site server computer account to the DHCP Users local group on the DHCP server.
- D. Add the DHCP server computer account to the SMS\_SiteToSiteConnection local group on the site server.

Answer: C

14. You have a System Center Configuration Manager 2007 environment. You plan to deploy two Microsoft security updates named Update1 and Update2. You want to deploy Update1 on Friday, and you want to deploy Update2 next Wednesday. You need to ensure that Update1 and Update2 are deployed according to your desired schedule.

What should you do?

- A. Use the Distribute Software Updates Wizard (DSUW) to create a new update package that contains Update1 and Update2. Specify the authorization times for each update. Create a new mandatory advertisement for the DSUW package.
- B. Create two update lists, one for Update1 and one for Update2. Create two update deployments, with a deadline of Friday for Update1 and next Wednesday for Update2.
- C. Create one update list that contains Update1 and Update2. Create one update deployment, with an authorization time of Friday for Update1 and next Wednesday for Update2.
- D. Create one update list that contains Update1 and Update2. Create two update deployments, with a deadline of Friday for Update1 and next Wednesday for Update2.

Answer: B

15. You have a System Center Configuration Manager 2007 environment. You run weekly backups of your Configuration Manager server. Your primary site database and configuration files are corrupted by a hardware driver. You install an updated driver. However, the site database and configuration files are still corrupted. You need to repair your Configuration Manager site.

What should you do?

- A. Use the Site Repair Wizard to verify the consistency of the Configuration Manager configuration.
- B. Restore the Microsoft SQL Server database from the most recent backup.
- C. Use the Ntbackup.exe utility to restore the most recent backup.
- D. Use the Site Repair Wizard to restore the most recent backup.

Answer: D

16. You have a System Center Configuration Manager 2007 environment. You plan to deploy Microsoft Windows Vista. You want to deploy an application named App1 during the operating system deployment process. When you create a task sequence, you notice that App1 does not appear as an available

package to deploy. You need to add App1 to the task sequence.

What should you do?

- A. Enable the whether or not a user is logged on program setting for App1.
- B. Enable the MOM maintenance mode program setting for App1.
- C. Disable the Suppress program notifications program setting for App1.
- D. Disable the Disconnect users from distribution points program setting for App1

Answer: A

17. You have a System Center Configuration Manager 2007 environment. You create a package to deploy software updates to a collection of client computers. You need to ensure that these updates are deployed to all client computers as soon as possible.

What should you do in the Deploy Software Updates Wizard?

- A. Set the date and time when software will be made available to client computers to the current time. Select the Do not set a deadline for software update installation option.
- B. Select the as soon as possible schedule option.
- C. Set a deadline for software update installation for the current date and time.
- D. Set the date and time when software will be made available to client computers to the current time. Configure an authorization time for the current date and time.

Answer: C

18.You have a System Center Configuration Manager 2007 environment. You have 300 Configuration Manager site servers deployed globally. Each of these site servers has at least one distribution point. You have many new business applications that need to be available to specific locations throughout your company. You need to configure package distribution to select multiple distribution points. What should you do?

A. Create collections for each business application, and assign appropriate collection variables.

- B. Increase the maximum number of concurrent packages on the software distribution component for each site.
- C. Configure the software distribution component for each site to send the package from the nearest site in the hierarchy.
- D. Create distribution point groups based on business application needs. Target each distribution point group as necessary.

Answer: D

19. You have a System Center Configuration Manager 2007 environment. You need to view the advertisements that ran between 12:00 P.M. and the current time.

What should you do?

- A. View status on the Package Status Home Page.
- B. View top 10 advertisement activity on the Software Distribution Home Page.
- C. View advertisement activity on the Advertisement Status Home Page.
- D. Run an advertisement status report for all recently created advertisements.

Answer: C

20. You upgrade your environment from Systems Management Server (SMS) 2003 to System Center

Configuration Manager 2007. The Software Inventory client agent is disabled. You need to identify the computers that need to be upgraded.

Which query criteria should you use?

- A. where the Software File Name Criteria setting is comexec.exe and the Version setting is less than 2.50
- B. where the Software File Name Criteria setting is comexec.exe and the Version setting is less than 4.0
- C. where the SMS Advanced Client State Version Criteria setting is less than 2.50 9
- D. where the SMS Advanced Client State Version Criteria setting is less than 4.0

Answer: D